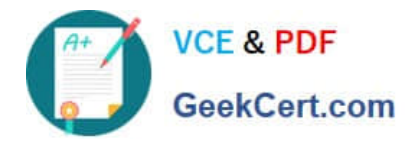

# **DES-1121Q&As**

Specialist - Implementation Engineer PowerMax and VMAX Family Solutions Version 1.0

## **Pass EMC DES-1121 Exam with 100% Guarantee**

Free Download Real Questions & Answers **PDF** and **VCE** file from:

**https://www.geekcert.com/des-1121.html**

### 100% Passing Guarantee 100% Money Back Assurance

Following Questions and Answers are all new published by EMC Official Exam Center

**Colonization** Download After Purchase

- **@ 100% Money Back Guarantee**
- **63 365 Days Free Update**
- 800,000+ Satisfied Customers

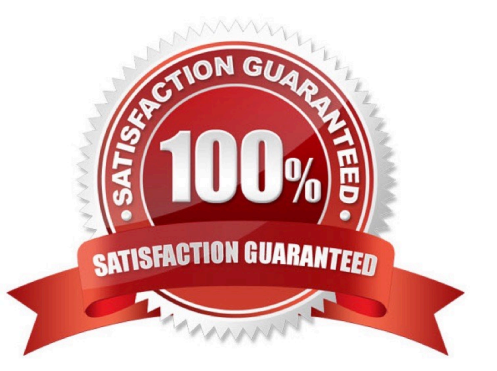

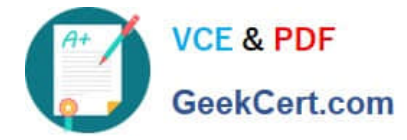

#### **QUESTION 1**

What is the default size of a Gatekeeper on a PowerMax array?

- A. 3 cylinder
- B. 3 MB
- C. 6 cylinder
- D. 6 KB

Correct Answer: C

#### **QUESTION 2**

Which VMAX All Flash software package includes Non-Disruptive Migration?

A. FX

- B. Essentials
- C. Pro
- D. AppSync Starter

Correct Answer: D

#### **QUESTION 3**

What is a recommendation when using Open Replicator to migrate data from a supported third-party array to a VMAX3 array?

A. Host I/O to the control devices on the VMAX3 array is allowed after the migration completes

- B. Control devices on the VMAX3 array must be set to Not Ready for the duration of the migration
- C. Host I/O to the remote devices on the third-party array can continue during the migration
- D. Host I/O to the remote devices on the third-party array should be stopped for the duration of the migration

Correct Answer: D

#### **QUESTION 4**

What are the Compliance levels tor Storage Groups in Unisphere for PowerMax?

A. Critical, Marginal. Warning, and No Status

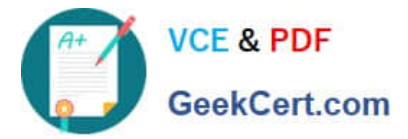

- B. Fatal Critical Warning, and No Status
- C. Fatal. Critical. Stable, and No Status
- D. Critical, Marginal. Stable, and No Status

Correct Answer: D

#### **QUESTION 5**

When creating SRDP groups, what is always identical on both the participating arrays?

- A. Port speed
- B. Name of the SRDF group
- C. SRDF group number
- D. SRDF Directors
- Correct Answer: C

[DES-1121 Practice Test](https://www.geekcert.com/des-1121.html) [DES-1121 Study Guide](https://www.geekcert.com/des-1121.html) [DES-1121 Braindumps](https://www.geekcert.com/des-1121.html)